# The luamplib package

Hans Hagen, Taco Hoekwater, Elie Roux, Philipp Gesang and Kim Dohyun Maintainer: LuaLaTeX Maintainers - Support: [<lualatex-dev@tug.org>](mailto:lualatex-dev@tug.org)

2015/10/02 v2.11.1

### Abstract

Package to have metapost code typeset directly in a document with LuaTEX.

## 1 Documentation

This packages aims at providing a simple way to typeset directly metapost code in a document with LuaTEX. LuaTEX is built with the lua mplib library, that runs metapost code. This package is basically a wrapper (in Lua) for the Lua mplib functions and some T<sub>EX</sub> functions to have the output of the mplib functions in the pdf.

In the past, the package required PDF mode in order to output something. Starting with version 2.7 it works in DVI mode as well, though DVIPDFMx is the only DVI tool currently supported.

The metapost figures are put in a T<sub>EX</sub> hbox with dimensions adjusted to the metapost code.

Using this package is easy: in Plain, type your metapost code between the macros \mplibcode and \endmplibcode, and in LATEX in the mplibcode environment.

The code is from the luatex-mplib.lua and luatex-mplib.tex files from ConTEXt, they have been adapted to ETEX and Plain by Elie Roux and Philipp Gesang, new functionalities have been added by Kim Dohyun. The changes are:

- a ETEX environment
- all TEX macros start by mplib
- use of luatexbase for errors, warnings and declaration
- possibility to use btex ... etex to typeset TFX code. textext() is a more versatile macro equivalent to TEX() from TEX.mp. TEX() is also allowed and is a synomym of textext().

n.b. Since v2.5, btex ... etex input from external mp files will also be processed by luamplib. However, verbatimtex ... etex will be entirely ignored in this case.

• verbatimtex ... etex (in TEX file) that comes just before beginfig() is not ignored, but the TEX code inbetween will be inserted before the following mplib hbox. Using this command, each mplib box can be freely moved horizontally and/or vertically. Also, a box number might be assigned to mplib box, allowing it to be reused later (see test files). E.G.

```
\mplibcode
verbatimtex \moveright 3cm etex; beginfig(0); ... endfig;
verbatimtex \leavevmode etex; beginfig(1); ... endfig;
verbatimtex \leavevmode\lower 1ex etex; beginfig(2); ... endfig;
verbatimtex \endgraf\moveright 1cm etex; beginfig(3); ... endfig;
\endmplibcode
```
 $N.B. \n\end{math}$  cendgraf should be used instead of  $\parrow$  par inside verbatimtex ... etex.

• T<sub>F</sub>X code in VerbatimTeX( $\ldots$ ) or verbatimtex  $\ldots$  etex (in T<sub>F</sub>X file) between beginfig() and endfig will be inserted after flushing out the mplib figure.  $E.G.$ 

```
\mplibcode
 D := sqrt(2) * *7;beginfig(0);
 draw fullcircle scaled D;
 VerbatimTeX("\gdef\Dia{" & decimal D & "}");
 endfig;
\endmplibcode
diameter: \Dia bp.
```
- Notice that, after each figure is processed, macro \MPwidth stores the width value of latest figure; \MPheight, the height value. Incidentally, also note that  $\text{MPllx}$ , \MPlly, \MPurx, and \MPury store the bounding box information of latest figure without the unit bp.
- Since v2.3, new macros \everymplib and \everyendmplib redefine token lists \everymplibtoks and \everyendmplibtoks respectively, which will be automatically inserted at the beginning and ending of each mplib code. E.G.

```
\everymplib{ verbatimtex \leavevmode etex; beginfig(0); }
\everyendmplib{ endfig; }
\mplibcode % beginfig/endfig not needed; always in horizontal mode
 draw fullcircle scaled 1cm;
\endmplibcode
```
N.B. Many users have complained that mplib figures do not respect alignment commands such as \centering or \raggedleft. That's because luamplib does not force horizontal or vertical mode. If you want all mplib figures center- (or right-) aligned, please use \everymplib command with \leavevmode as shown above.

• Since v2.3, *\mpdim and other raw TEX commands are allowed inside mplib code.* This feature is inpired by gmp.sty authored by Enrico Gregorio. Please refer the manual of gmp package for details.  $E.G.$ 

```
\begin{mplibcode}
  draw origin--(\mpdim{\linewidth},0) withpen pencircle scaled 4
  dashed evenly scaled 4 withcolor \mpcolor{orange};
\end{mplibcode}
```
n.b. Users should not use the protected variant of btex ... etex as provided by gmp package. As luamplib automatically protects TFX code inbetween, \btex is not supported here.

- With \mpcolor command, color names or expressions of color/xcolor packages can be used inside mplibcode enviroment, though luamplib does not automatically load these packages. See the example code above. For spot colors, (x)spotcolor (in PDF mode) and xespotcolor (in DVI mode) packages are supported as well.
- Users can choose numbersystem option since v2.4. The default value scaled can be changed to double by declaring \mplibnumbersystem{double}. For details see <http://github.com/lualatex/luamplib/issues/21>.
- To support btex ... etex in external .mp files, luamplib inspects the content of each and every .mp input files and makes caches if nececcsary, before returning their paths to LuaTEX's mplib library. This would make the compilation time longer wastefully, as most .mp files do not contain btex ... etex command. So luamplib provides macros as follows, so that users can give instruction about files that do not require this functionality.
	- \mplibmakenocache{<filename>[,<filename>,...]}
	- \mplibcancelnocache{<filename>[,<filename>,...]}

where <filename> is a file name excluding .mp extension. Note that .mp files under \$TEXMFMAIN/metapost/base and \$TEXMFMAIN/metapost/context/base are already registered by default.

- By default, cache files will be stored in \$TEXMFVAR/luamplib\_cache or, if it's not available, in the same directory as where pdf/dvi output file is saved. This however can be changed by the command \mplibcachedir{<directory path>}, where tilde (~) is interpreted as the user's home directory (on a windows machine as well). As backslashes  $(\cdot)$  should be escaped by users, it would be easier to use slashes (/) instead.
- Starting with v2.6, \mplibtextextlabel{enable} enables string labels typeset via textext() instead of infont operator. So, label("my text",origin) thereafter is exactly the same as label(textext("my text"), origin).  $N.B.$  In the background, luamplib redefines infont operator so that the right side argument (the

font part) is totally ignored. Every string label therefore will be typeset with current TEX font. Also take care of char operator in the left side argument, as this might bring unpermitted characters into T<sub>F</sub>X.

• Starting with v2.9, \mplibcodeinherit{enable} enables the inheritance of variables, constants, and macros defined by previous mplibcode chunks. On the contrary, the default value \mplibcodeinherit{disable} will make each code chunks being treated as an independent instance, and never affected by previous code chunks.

N.B. It does not work to pass across code chunks those variables containing btex ... etex pictures, as these are not METAPOST, but TFX elements from the standpoint of luamplib. Likewise, graph.mp does not work properly with the inheritance functionality.

```
\mplibcodeinherit{enable}
\everymplib{ beginfig(0);} \everyendmplib{ endfig;}
A circle
\mplibcode
 u := 10;draw fullcircle scaled u;
\endmplibcode
and twice the size
\mplibcode
  draw fullcircle scaled 2u;
\endmplibcode
```
- Starting with v2.11, users can issue \mplibverbatim{enable}, after which the contents of mplibcode environment will be read verbatim. As a result, users cannot use \mpdim, \mpcolor etc. All T<sub>EX</sub> commands outside of btex ... etex or verbatimtex ... etex are not expanded and will be fed literally into the mplib process.
- At the end of package loading, luamplib searches luamplib.cfg and, if found, reads the file in automatically. Frequently used settings such as \everymplib or \mplibcachedir are suitable for going into this file.

There are (basically) two formats for metapost: *plain* and *metafun*. By default, the plain format is used, but you can set the format to be used by future figures at any time using \mplibsetformat{ $\{format name\}$ .

# 2 Implementation

# 2.1 Lua module

Use the luamplib namespace, since mplib is for the metapost library itself. ConTEXt uses metapost.

```
1
2 \text{ <i>l</i>uamplib} = luamplib or { }
3
```
Identification.

```
4
5 local luamplib = luamplib
6 luamplib.showlog = luamplib.showlog or false
7 luamplib.lastlog = ""
8
9 luatexbase.provides_module {
10 name = "luamplib",
11 version = "2.11.1",12 date = \textdegree{2015/10/02}",
13 description = "Lua package to typeset Metapost with LuaTeX's MPLib.",
14 }
15
```
This module is a stripped down version of libraries that are used by ConTEXt. Provide a few "shortcuts" expected by the imported code.

```
16
17 local format, abs = string.format, math.abs
18
19 local err = function(...) return luatexbase.module_error ("luamplib", format(...)) end
20 local warn = function(...) return luatexbase.module_warning("luamplib", format(...)) end
_{21} local info = function(...) return luatexbase.module_info ("luamplib", format(...)) end
22
23 local stringgsub = string.gsub
24 local stringfind = string.find
25 local stringmatch = string.match
26 local stringgmatch = string.gmatch
27 local stringexplode = string.explode
28 local tableconcat = table.concat
29 local texsprint = tex.sprint
30 local textprint = tex.tprint
31
32 local texget = tex.get
33 local texset = tex.set
34 local texgettoks = tex.gettoks
35 local texgetbox = tex.getbox
36
37 local mplib = require ('mplib')
38 local kpse = require ('kpse')
39 local lfs = require ('lfs')
40
41 local lfsattributes = lfs.attributes
42 local lfsisdir = lfs.isdir
43 local lfsmkdir = lfs.mkdir
44 local lfstouch = lfs.touch
45 local ioopen = io.open
```

```
46
47 local file = file or { }
```
This is a small trick for LTFX. In LTFX we read the metapost code line by line, but it needs to be passed entirely to process(), so we simply add the lines in data and at the end we call process(data).

```
A few helpers, taken from l-file.lua.
```

```
48 local replacesuffix = file.replacesuffix or function(filename, suffix)
49 return (stringgsub(filename,"%.[%a%d]+$","")) .. "." .. suffix
50 end
51 local stripsuffix = file.stripsuffix or function(filename)
52 return (stringgsub(filename,"%.[%a%d]+$",""))
53 end
54
btex ... etex in input .mp files will be replaced in finder.
55 local is_writable = file.is_writable or function(name)
56 if lfsisdir(name) then
57 name = name . \frac{7}{2}luam_plib_temp_file_"
58 local fh = ioopen(name,"w")
59 if fh then
60 fh:close(); os.remove(name)
61 return true
62 end
63 end
64 end
65 local mk_full_path = lfs.mkdirs or function(path)
66 local full = ""67 for sub in stringgmatch(path,"(\frac{\lambda}{\lambda})^+)") do
68 full = full .. sub
69 lfsmkdir(full)
70 end
71 end
72
73 local luamplibtime = kpse.find_file("luamplib.lua")
74 luamplibtime = luamplibtime and lfsattributes(luamplibtime,"modification")
75
76 local currenttime = os.time()
77
78 local outputdir
79 if lfstouch then
80 local texmfvar = kpse.expand_var('$TEXMFVAR')
81 if texmfvar and texmfvar \sim \pi and texmfvar \sim = '$TEXMFVAR' then
82 for -, dir in next, stringexplode(texmfvar, os.type == "windows" and ";" or ":") do
83 if not lfsisdir(dir) then
84 mk_full_path(dir)
85 end
86 if is_writable(dir) then
87 local cached = format("%s/luamplib_cache", dir)
88 lfsmkdir(cached)
```

```
89 outputdir = cached
90 break
91 end
92 end
93 end
94 end
95 if not outputdir then
96 outputdir = "."
97 for _,v in ipairs(arg) do
98 local t = stringmatch(v,"%-output%-directory=(.+)")
99 if t then
100 outputdir = t
101 break
102 end
103 end
104 end
105
106 function luamplib.getcachedir(dir)
107 dir = dir:gsub("##","#")
108 dir = dir:gsub("\wedge \sim",
109 os.type == "windows" and os.getenv("UserProfile") or os.getenv("HOME"))
110 if lfstouch and dir then
111 if lfsisdir(dir) then
112 if is_writable(dir) then
113 luamplib.cachedir = dir
114 else
115 warn("Directory '"..dir.."' is not writable!")
116 end
117 else
118 warn("Directory '"..dir.."' does not exist!")
119 end
120 end
121 end
122
123 local noneedtoreplace = {
124 ["boxes.mp"] = true,
125 -- ["format.mp"] = true,
126 ["graph.mp"] = true,
127 ["marith.mp"] = true,
128 ["mfplain.mp"] = true,
129 ["mpost.mp"] = true,
130 ["plain.mp"] = true,
131 ["rboxes.mp"] = true,
132 ["sarith.mp"] = true,
133 ["string.mp"] = true,
134 ["TEX.mp"] = true,
135 ["metafun.mp"] = true,
136 ["metafun.mpiv"] = true,
137 ["mp-abck.mpiv"] = true,
138 ["mp-apos.mpiv"] = true,
```

```
139 ["mp-asnc.mpiv"] = true,
140 ["mp-bare.mpiv"] = true,
141 ["mp-base.mpiv"] = true,
_{142} ["mp-butt.mpiv"] = true,
143 ["mp-char.mpiv"] = true,
144 ["mp-chem.mpiv"] = true,
145 ["mp-core.mpiv"] = true,
146 ["mp-crop.mpiv"] = true,
147 ["mp-figs.mpiv"] = true,
148 ["mp-form.mpiv"] = true,
149 ["mp-func.mpiv"] = true,
150 ["mp-grap.mpiv"] = true,
151 ["mp-grid.mpiv"] = true,
152 ["mp-grph.mpiv"] = true,
153 ["mp-idea.mpiv"] = true,
154 ["mp-luas.mpiv"] = true,
155 ["mp-mlib.mpiv"] = true,
156 ["mp-page.mpiv"] = true,
157 ["mp-shap.mpiv"] = true,
158 ["mp-step.mpiv"] = true,
159 ["mp-text.mpiv"] = true,
160 ["mp-tool.mpiv"] = true,
161 }
162 luamplib.noneedtoreplace = noneedtoreplace
163
164 local function replaceformatmp(file, newfile, ofmodify)
165 local fh = ioopen(file,"r")
166 if not fh then return file end
167 local data = fh:read("*all"); fh:close()
168 fh = ioopen(newfile,"w")
169 if not fh then return file end
170 fh:write(
171 "let normalinfont = infont;\n",
172 "primarydef str infont name = rawtextext(str) enddef;\n",
173 data,
174 "vardef Fmant_(expr x) = rawtextext(decimal abs x) enddef;\n",
175 "vardef Fexp_(expr x) = rawtextext(\"$^{\"&decimal x&\"}$\") enddef;\n",
176 "let infont = normalinfont; \n"
177 ); fh:close()
178 lfstouch(newfile, currenttime, ofmodify)
179 return newfile
180 end
181
182 local esctex = "!!!T!!!E!!!X!!!"
183 local esclbr = "!!!!!LEFTBRCE!!!!!"
184 local escrbr = "!!!!!RGHTBRCE!!!!!!"
185 local escpcnt = "!!!!!PERCENT!!!!!!"
186 local eschash = "!!!!!HASH!!!!!"
187 local begname = "%f[A-Z_a-z]"
188 local endname = "%f[^A-Z_a-z]"
```

```
189
190 local btex etex = begname.."btex"..endname.."%s*(.-)%s*"..begname.."etex"..endname
191 local verbatimtex_etex = begname.."verbatimtex"..endname.."%s*(.-)%s*"..begname.."etex"..endname
192
193 local function protecttexcontents(str)
194 return str:gsub("\\%%", "\\"..escpcnt)
195 :gsub("%%.-\n", "")
196 :gsub("%%.-$", "")
197 :gsub('"', '"&ditto&"')
198 :gsub("\n%s*", " ")
199 :gsub(escpcnt, "%%")
200 end
201
202 local function replaceinputmpfile (name,file)
203 local ofmodify = lfsattributes(file,"modification")
204 if not ofmodify then return file end
205 local cachedir = luamplib.cachedir or outputdir
206 local newfile = name:gsub("%W","_")
207 newfile = cachedir .."/luamplib_input_"..newfile
208 if newfile and luamplibtime then
209 local nf = lfsattributes(newfile)
210 if nf and nf.mode == "file" and ofmodify == nf.modification and luamplibtime < nf.ac-
  cess then
211 return nf.size == 0 and file or newfile
212 end
213 end
214 if name == "format.mp" then return replaceformatmp(file,newfile,ofmodify) end
215
216 local fh = ioopen(file, "r")
217 if not fh then return file end
218 local data = fh:read("*all"); fh:close()
219
220 local count, cnt = 0,0221
222 data = data:gsub("\"[^\n]-\"", function(str)
223 return str:gsub("([bem])tex"..endname,"%1"..esctex)
224 end)
225
226 data, cnt = data:gsub(btex_etex, etc., function(str)227 return format("rawtextext(\"%s\")",protecttexcontents(str))
228 end)
229 count = count + cnt
230 data, cnt = data:gsub(verbatimtex_etex, "")
231 count = count + cnt
232
233 data = data:gsub("\"[^\n]-\"", function(str) -- restore string btex .. etex
234 return str:gsub("([bem])"..esctex, "%1tex")
235 end)
236
237 if count == 0 then
```

```
238 noneedtoreplace[name] = true
239 fh = ioopen(newfile,"w");
240 if fh then
241 fh:close()
242 lfstouch(newfile,currenttime,ofmodify)
243 end
244 return file
245 end
246 fh = ioopen(newfile,"w")
247 if not fh then return file end
248 fh:write(data); fh:close()
249 lfstouch(newfile,currenttime,ofmodify)
250 return newfile
251 end
252
253 local randomseed = nil
```
As the finder function for mplib, use the kpse library and make it behave like as if MetaPost was used (or almost, since the engine name is not set this way—not sure if this is a problem).

```
254
255 local mpkpse = kpse.new("luatex", "mpost")
256
257 local special_ftype = {
258 pfb = "type1 fonts",
259 enc = "enc files",
260 }
261
262 local function finder(name, mode, ftype)
263 if mode == "w" then
264 return name
265 else
266 ftype = special_ftype[ftype] or ftype
267 local file = mpkpse:find_file(name,ftype)
268 if file then
269 if not lfstouch or ftype ~= "mp" or noneedtoreplace[name] then
270 return file
271 end
272 return replaceinputmpfile(name,file)
273 end
274 return mpkpse:find_file(name,stringmatch(name,"[a-zA-Z]+$"))
275 end
276 end
277 luamplib.finder = finder
278
```
The rest of this module is not documented. More info can be found in the LuaTEX manual, articles in user group journals and the files that ship with ConTEXt.

 function luamplib.resetlastlog()

```
281 luamplib.lastlog = ''''282 end
283
```
Below included is section that defines fallbacks for older versions of mplib.

```
284 local mplibone = tonumber(mplib.version()) <= 1.50
285
286 if mplibone then
287
288 luamplib.make = luamplib.make or function(name,mem_name,dump)
289 local t = os.close()290 local mpx = mplib.new {
291 ini_version = true,
292 find_file = luamplib.finder,
293 job_name = stripsuffix(name)
294 }
295 mpx:execute(format("input %s ;",name))
296 if dump then
297 mpx:execute("dump ;")
298 info("format %s made and dumped for %s in %0.3f seconds",mem_name,name,os.clock()-t)
299 else
300 info("%s read in %0.3f seconds",name,os.clock()-t)
301 end
302 return mpx
303 end
304
305 function luamplib.load(name)
306 local mem_name = replacesuffix(name,"mem")
307 local mpx = mplib.new {
308 ini_version = false,
309 mem_name = mem_name,
310 find_file = luamplib.finder
311 }
312 if not mpx and type(luamplib.make) == "function" then
313 -- when i have time i'll locate the format and dump
314 mpx = luamplib.make(name,mem_name)
315 end
316 if mpx then
317 info("using format %s",mem_name,false)
318 return mpx, nil
319 else
320 return nil, { status = 99, error = "out of memory or invalid format" }
321 end
322 end
323
324 else
325
These are the versions called with sufficiently recent mplib.
```
local preamble =  $[$ 

```
327 boolean mplib ; mplib := true ;
328 let dump = endinput ;
329 let normalfontsize = fontsize;
330 input %s ;
331 ]]
332
333 luamplib.make = luamplib.make or function()
334 end
335
336 function luamplib.load(name, verbatim)
337 local mpx = mplib.new {
338 ini_version = true,
339 find_file = luamplib.finder,
```
Provides numbersystem option since v2.4. Default value "scaled" can be changed by declaring \mplibnumbersystem{double}. See [https://github.com/lualatex/luampli](https://github.com/lualatex/luamplib/issues/21)b/ [issues/21](https://github.com/lualatex/luamplib/issues/21).

```
340 math_mode = luamplib.numbersystem,
341 random_seed = randomseed,
342 }
```
Append our own preamble to the preamble above.

```
343 local preamble = preamble .. (verbatim and "" or luamplib.mplibcodepreamble)
344 if luamplib.textextlabel then
345 preamble = preamble .. (verbatim and "" or luamplib.textextlabelpreamble)
346 end
347 local result
348 if not mpx then
349 result = { status = 99, error = "out of memory"}
350 else
351 result = mpx:execute(format(preamble, replacesuffix(name,"mp")))
352 end
353 luamplib.reporterror(result)
354 return mpx, result
355 end
356
357 end
358
359 local currentformat = "plain"
360
361 local function setformat (name) --- used in .sty
362 currentformat = name
363 end
364 luamplib.setformat = setformat
365
366
367 luamplib.reporterror = function (result)
368 if not result then
369 err("no result object returned")
370 else
```

```
371 local t, e, 1 = result.term, result.error, result.log
372 local log = stringgsub(t or l or "no-term", "^%s+", "\n")
373 luamplib.lastlog = luamplib.lastlog .. "\n " .. (l or t or "no-log")
374 if result.status > 0 then
375 warn("%s",log)
376 if result.status > 1 then
377 err("%s",e or "see above messages")
378 end
379 end
380 return log
381 end
382 end
383
384 local function process_indeed (mpx, data, indeed)
385 local converted, result = false, \{ \}386 if mpx and data then
387 result = mpx:execute(data)
388 local log = luamplib.reporterror(result)
389 if indeed and log then
390 if luamplib.showlog then
391 info("%s",luamplib.lastlog)
392 luamplib.resetlastlog()
393 elseif result.fig then
```
v2.6.1: now luamplib does not disregard show command, even when luamplib.showlog is false. Incidentally, it does not raise error, but just prints a warning, even if output has no figure.

```
394 if stringfind(log,"\n>>") then info("%s",log) end
395 converted = luamplib.convert(result)
396 else
397 info("%s",log)
398 warn("No figure output. Maybe no beginfig/endfig")
399 end
400 end
401 else
402 err("Mem file unloadable. Maybe generated with a different version of mplib?")
403 end
404 return converted, result
405 end
406
v2.9 has introduced the concept of 'code inherit'
407 luamplib.codeinherit = false
408 local mplibinstances = \{ \}409 local process = function (data,indeed,verbatim)
410 local standalone, firstpass = not luamplib.codeinherit, not indeed
411 local currfmt = currentformat .. (luamplib.numbersystem or "scaled")
412 currfmt = firstpass and currfmt or (currfmt.."2")
413 local mpx = mplibinstances[currfmt]
414 if standalone or not mpx then
```

```
415 randomseed = firstpass and math.random(65535) or randomseed
416 mpx = luamplib.load(currentformat,verbatim)
417 mplibinstances[currfmt] = mpx
418 end
419 return process_indeed(mpx, data, indeed)
420 end
421 luamplib.process = process
422
423 local function getobjects(result,figure,f)
424 return figure:objects()
425 end
426
427 local function convert(result, flusher)
428 luamplib.flush(result, flusher)
429 return true -- done
430 end
431 luamplib.convert = convert
432
433 local function pdf_startfigure(n,llx,lly,urx,ury)
The following line has been slightly modified by Kim.
434 texsprint(format("\\mplibstarttoPDF{%f}{%f}{%f}{%f}",llx,lly,urx,ury))
435 end
436
437 local function pdf_stopfigure()
438 texsprint("\\mplibstoptoPDF")
439 end
440
tex.tprint and catcode regime -2, as sometimes # gets doubled in the argument of
pdfliteral. — modified by Kim
441 local function pdf literalcode(fmt,...) -- table
_{442} textprint({"\\mplibtoPDF{"},{-2,format(fmt,...)},{"}"})
443 end
444 luamplib.pdf_literalcode = pdf_literalcode
445
446 local function pdf_textfigure(font, size, text, width, height, depth)
The following three lines have been modified by Kim.
447 -- if text == "" then text = "\0" end -- char(0) has gone
448 text = text:gsub(".",function(c)
449 return format("\\hbox{\\char%i}",string.byte(c)) -- kerning happens in meta-
  post
450 end)
451 texsprint(format("\\mplibtextext{%s}{%f}{%s}{%s}{%f}",font,size,text,0,-( 7200/ 7227)/65536*depth))
452 end
453 luamplib.pdf_textfigure = pdf_textfigure
454
455 local bend_tolerance = 131/65536
456
457 local rx, sx, sy, ry, tx, ty, divider = 1, 0, 0, 1, 0, 0, 1
```

```
458
459 local function pen_characteristics(object)
460 local t = mplib.pen_info(object)
461 rx, ry, sx, sy, tx, ty = t.rx, t.ry, t.sx, t.sy, t.tx, t.ty
462 divider = sx*sy - rx*ry
463 return not (sx==1 and rx==0 and ry==0 and sy==1 and tx==0 and ty==0), t.width
464 end
465
466 local function concat(px, py) -- no tx, ty here
467 return (sy*px-ry*py)/divider,(sx*py-rx*px)/divider
468 end
469
470 local function curved(ith,pth)
471 local d = pth.left_x - ith.right_x
472 if abs(ith.right_x - ith.x_coord - d) <= bend_tolerance and abs(pth.x_coord - pth.left_x - d) <= bend
  erance then
473 d = pth.left_y - ith.right_y
474 if abs(ith.right_y - ith.y_coord - d) <= bend_tolerance and abs(pth.y_coord - pth.left_y - d) <= bend_tolenance and abs(pth.y_coord - pth.left_y - d) <= bend
  erance then
475 return false
476 end
477 end
478 return true
479 end
480
481 local function flushnormalpath(path,open)
482 local pth, ith
483 for i=1,#path do
484 pth = path[i]
485 if not ith then
486 pdf_literalcode("%f %f m",pth.x_coord,pth.y_coord)
487 elseif curved(ith,pth) then
488 pdf_literalcode("%f %f %f %f %f %f c",ith.right_x,ith.right_y,pth.left_x,pth.left_y,pth.x_coord,
489 else
490 pdf_literalcode("%f %f l",pth.x_coord,pth.y_coord)
491 end
492 ith = pth
493 end
494 if not open then
495 local one = path[1]496 if curved(pth,one) then
497 pdf_literalcode("%f %f %f %f %f %f c",pth.right_x,pth.right_y,one.left_x,one.left_y,one.x_coord,
498 else
499 pdf_literalcode("%f %f l",one.x_coord,one.y_coord)
500 end
501 elseif #path == 1 then
502 -- special case .. draw point
503 local one = path[1]
504 pdf_literalcode("%f %f l",one.x_coord,one.y_coord)
505 end
```

```
506 return t
507 end
508
509 local function flushconcatpath(path,open)
510 pdf_literalcode("%f %f %f %f %f %f cm", sx, rx, ry, sy, tx ,ty)
511 local pth, ith
512 for i=1,#path do
513 pth = path[i]
514 if not ith then
515 pdf_literalcode("%f %f m",concat(pth.x_coord,pth.y_coord))
516 elseif curved(ith,pth) then
517 local a, b = concat(ith.right_x,ith.right_y)
518 local c, d = concat(pth.left_x,pth.left_y)
519 pdf_literalcode("%f %f %f %f %f %f c",a,b,c,d,concat(pth.x_coord, pth.y_co-
  ord))
520 else
521 pdf_literalcode("%f %f l",concat(pth.x_coord, pth.y_coord))
522 end
523 ith = pth
524 end
525 if not open then
526 local one = path[1]
527 if curved(pth,one) then
528 local a, b = concat(pth.right_x,pth.right_y)
529 local c, d = concat(one.left_x,one.left_y)
530 pdf_literalcode("%f %f %f %f %f %f c",a,b,c,d,concat(one.x_coord, one.y_co-
  ord))
531 else
532 pdf_literalcode("%f %f l",concat(one.x_coord,one.y_coord))
533 end
534 elseif #path == 1 then
535 -- special case .. draw point
536 local one = path[1]
537 pdf_literalcode("%f %f l",concat(one.x_coord,one.y_coord))
538 end
539 return t
540 end
541
Below code has been contributed by Dohyun Kim. It implements btex / etex functions.
   v2.1: textext() is now available, which is equivalent to TEX() macro from TEX.mp.
TEX() is synonym of textext() unless TEX.mp is loaded.
   v2.2: Transparency and Shading
   v2.3: \everymplib, \everyendmplib, and allows naked TFX commands.
542 local further_split_keys = {
543 ["MPlibTEXboxID"] = true,
544 ["sh_color_a"] = true,
545 ["sh color b"] = true,
546 }
547
```

```
548 local function script2table(s)
549 local t = \{\}550 for _{-1} i in ipairs(stringexplode(s,"\13+")) do
551 local k, v = stringmatch(i,"(.-)=(.*)") -- v may contain = or empty.
552 if k and v and k \sim= '''' then
553 if further_split_keys[k] then
554 t[k] = stringexplode(v,":")
555 else
556 t[k] = v
557 end
558 end
559 end
560 return t
561 end
562
563 local mplibcodepreamble = [[
564 vardef rawtextext (expr t) =
565 if unknown TEXBOX_:
566 image( special "MPlibmkTEXbox="&t;
567 addto currentpicture doublepath unitsquare; )
568 else:
569 TEXBOX_ := TEXBOX_ + 1;
570 if known TEXBOX_wd_[TEXBOX_]:
571 image ( addto currentpicture doublepath unitsquare
572 xscaled TEXBOX_wd_[TEXBOX_]
573 yscaled (TEXBOX_ht_[TEXBOX_] + TEXBOX_dp_[TEXBOX_])
574 shifted (0, -TEXBOX_dp_[TEXBOX_])
575 withprescript "MPlibTEXboxID=" &
576 decimal TEXBOX_ & ":" &
577 decimal TEXBOX_wd_[TEXBOX_] & ":" &
578 decimal(TEXBOX_ht_[TEXBOX_]+TEXBOX_dp_[TEXBOX_]); )
579 else:
580 image( special "MPlibTEXError=1"; )
581 fi
582 fi
583 enddef;
584 if known context_mlib:
585 defaultfont := "cmtt10";
586 let infont = normalinfont;
587 let fontsize = normalfontsize;
588 vardef thelabel@#(expr p, z) =
589 if string p :
590 thelabel@#(p infont defaultfont scaled defaultscale,z)
591 else :
592 p shifted (z + labeloffset*mfun_laboff@# -
593 (mfun_labxf@#*lrcorner p + mfun_labyf@#*ulcorner p +
594 (1-mfun_labxf@#-mfun_labyf@#)*llcorner p))
595 fi
596 enddef;
597 def graphictext primary filename =
```

```
598 if (readfrom filename = EOF):
599 errmessage "Please prepare '"&filename&"' in advance with"&
600 " 'pstoedit -ssp -dt -f mpost yourfile.ps "&filename&"'";
601 fi
602 closefrom filename;
603 def data_mpy_file = filename enddef;
604 mfun_do_graphic_text (filename)
605 enddef;
606 if unknown TEXBOX_: def mfun_do_graphic_text text t = enddef; fi
607 else:
608 vardef textext@# (text t) = rawtextext (t) enddef;
609 fi
610 def externalfigure primary filename =
611 draw rawtextext("\includegraphics{"& filename &"}")
612 enddef;
613 def TEX = textext enddef;
614 def specialVerbatimTeX (text t) = special "MPlibVerbTeX="&t; enddef;
615 def normalVerbatimTeX (text t) = special "PostMPlibVerbTeX="&t; enddef;
616 let VerbatimTeX = specialVerbatimTeX;
617 extra_beginfig := extra_beginfig & " let VerbatimTeX = normalVerbatimTeX;" ;
618 extra_endfig := extra_endfig & " let VerbatimTeX = specialVerbatimTeX;" ;
619 ]]
620 luamplib.mplibcodepreamble = mplibcodepreamble
621
622 local textextlabelpreamble = [[
623 primarydef s infont f = rawtextext(s) enddef;
624 def fontsize expr f =
625 begingroup
626 save size,pic; numeric size; picture pic;
627 pic := rawtextext("\hskip\pdffontsize\font");
628 size := xpart urcorner pic - xpart llcorner pic;
629 if size = 0: 10pt else: size fi
630 endgroup
631 enddef;
632 ]]
633 luamplib.textextlabelpreamble = textextlabelpreamble
634
635 local TeX_code_t = {}
636
637 local function domakeTEXboxes (data)
638 local num = 255 -- output box
639 if data and data.fig then
640 local figures = data.fig
641 for f=1, #figures do
642 TeX_code_t[f] = nil
643 local figure = figures[f]
644 local objects = getobjects(data, figure, f)
645 if objects then
646 for o=1,#objects do
647 local object = objects[o]
```

```
648 local prescript = object.prescript
649 prescript = prescript and script2table(prescript)
650 local str = prescript and prescript.MPlibmkTEXbox
651 if str then
652 num = num + 1
653 texsprint(format("\\setbox%i\\hbox{%s}",num,str))
654 end
```
verbatimtex  $\ldots$  etex before beginfig() is not ignored, but the TFX code inbetween is inserted before the mplib box.

```
655 local texcode = prescript and prescript.MPlibVerbTeX
656 if texcode and texcode \sim= '''' then
657 TeX_code_t[f] = texcode
658 end
659 end
660 end
661 end
662 end
663 end
664
665 local function protect_tex_text_common (data)
666 local everymplib = texgettoks('everymplibtoks') or ''
667 local everyendmplib = texgettoks('everyendmplibtoks') or ''
668 data = format("\n%s\n%s\n%s",everymplib, data, everyendmplib)
669 data = data:gsub("\r","\n")
670
671 data = data:gsub("\"[^\n]-\"", function(str)
672 return str:gsub("([bem])tex"..endname,"%1"..esctex)
673 end)
674
675 data = data:gsub(btex_etex, function(str)
676 return format("rawtextext(\"%s\")",protecttexcontents(str))
677 end)
678 data = data:gsub(verbatimtex_etex, function(str)
679 return format("VerbatimTeX(\"%s\")",protecttexcontents(str))
680 end)
681
682 return data
683 end
684
685 local function protecttextextVerbatim(data)
686 data = protect_tex_text_common(data)
687
688 data = data:gsub("\"[^\n]-\"", function(str) -- restore string btex .. etex
689 return str:gsub("([bem])"..esctex, "%1tex")
690 end)
691
692 local _,result = process(data, false)
693 domakeTEXboxes(result)
694 return data
```

```
695 end
696
697 luamplib.protecttextextVerbatim = protecttextextVerbatim
698
699 local function protecttextext(data)
700 data = protect_tex_text_common(data)
701
702 data = data:gsub("\"[^\n]-\"", function(str)
703 str = str:gsub("([bem])"..esctex, "%1tex")
704 :gsub("%%", escpcnt)
705 :gsub("{", esclbr)
706 :gsub("}", escrbr)
707 :gsub("#", eschash)
708 return format("\\detokenize{%s}",str)
709 end)
710
711 data = data:gsub("%%.-\n\frac{1}{1}", "")
712
713 luamplib.mpxcolors = {}
714 data = data:gsub("\\mpcolor"..endname.."(.-){(.-)}", function(opt,str)
715 local cnt = #luamplib.mpxcolors + 1
716 luamplib.mpxcolors[cnt] = format(
717 "\\expandafter\\mplibcolor\\csname mpxcolor%i\\endcsname%s{%s}",
718 cnt,opt,str)
719 return format("\\csname mpxcolor%i\\endcsname",cnt)
720 end)
721
Next line to address bug #55
722 data = data:gsub("([\wedge' \setminus ])#","%1##")
723
724 texsprint(data)
725 end
726
727 luamplib.protecttextext = protecttextext
728
729 local function makeTEXboxes (data)
730 data = data:gsub("##","#")
731 :gsub(escpcnt,"%%")
732 :gsub(esclbr,"{")
733 :gsub(escrbr,"}")
734 :gsub(eschash,"#")
735 local _, result = process(data, false)
736 domakeTEXboxes(result)
737 return data
738 end
739
740 luamplib.makeTEXboxes = makeTEXboxes
741
742 local factor = 65536*(7227/7200)
```

```
743
744 local function processwithTEXboxes (data)
745 if not data then return end
746 local num = 255 -- output box
747 local prepreamble = format("TEXBOX_:=%i;\n",num)
748 while true do
749 num = num + 1
750 local box = texgetbox(num)
751 if not box then break end
752 prepreamble = format(
753 "%sTEXBOX_wd_[%i]:=%f;\nTEXBOX_ht_[%i]:=%f;\nTEXBOX_dp_[%i]:=%f;\n",
754 prepreamble,
755 num, box.width /factor,
756 num, box.height/factor,
757 num, box.depth /factor)
758 end
759 process(prepreamble .. data, true)
760 end
761 luamplib.processwithTEXboxes = processwithTEXboxes
762
763 local pdfmode = texget("pdfoutput") > 0 and true or false
764
765 local function start_pdf_code()
766 if pdfmode then
767 pdf_literalcode("q")
768 else
769 texsprint("\\special{pdf:bcontent}") -- dvipdfmx
770 end
771 end
772 local function stop_pdf_code()
773 if pdfmode then
774 pdf_literalcode("Q")
775 else
776 texsprint("\\special{pdf:econtent}") -- dvipdfmx
777 end
778 end
779
780 local function putTEXboxes (object,prescript)
781 local box = prescript.MPlibTEXboxID
782 local n, tw, th = box[1], tonumber(box[2]), tonumber(box[3])
783 if n and tw and th then
784 local op = object.path
785 local first, second, fourth = op[1], op[2], op[4]786 local tx, ty = first.x_coord, first.y_coord
787 local sx, rx, ry, sy = 1, 0, 0, 1
788 if tw \sim= 0 then
789 sx = (second.x_coord - tx)/tw
790 rx = (second.y coord - ty)/tw
791 if sx == 0 then sx = 0.00001 end
792 end
```

```
793 if th \sim= 0 then
794 sy = (fourth.y_coord - ty)/th
795 ry = (fourth.x_coord - tx)/th
796 if sy == 0 then sy = 0.00001 end
797 end
798 start_pdf_code()
799 pdf_literalcode("%f %f %f %f %f %f cm",sx,rx,ry,sy,tx,ty)
800 texsprint(format("\\mplibputtextbox{%i}",n))
801 stop_pdf_code()
802 end
803 end
804
Transparency and Shading
805 local pdf_objs = {}
806
807 if not pdfmode then
808 texsprint("\\special{pdf:obj @MPlibTr<<>>}",
809 "\\special{pdf:obj @MPlibSh<<>>}")
810 end
811
812 -- objstr <string> => obj <number>, new <boolean>
813 local function update_pdfobjs (os)
814 local on = pdf_objs[os]
815 if on then
816 return on,false
817 end
818 if pdfmode then
819 on = pdf.immediateobj(os)
820 else
821 on = pdf_objs.cnt or 0
822 pdf_objs.cnt = on + 1
823 end
824 pdf_objs[os] = on
825 return on,true
826 end
827
828 local transparancy_modes = [0] = "Normal",
829 "Normal", "Multiply", "Screen", "Overlay",
830 "SoftLight", "HardLight", "ColorDodge", "ColorBurn",
831 "Darken", "Lighten", "Difference", "Exclusion",
832 "Hue", "Saturation", "Color", "Luminosity",
833 "Compatible",
834 }
835
836 local pgf_loaded
837
838 local function update_tr_res(res,mode,opaq)
839 local os = format("<</BM /%s/ca %.3f/CA %.3f/AIS false>>",mode,opaq,opaq)
840 local on, new = update_pdfobjs(os)
```

```
841 if new then
842 if pdfmode then
843 res = format("%s/MPlibTr%i %i 0 R",res,on,on)
844 else
845 if pgf_loaded then
846 texsprint(format("\\csname pgf@sys@addpdfresource@extgs@plain\\endcsname{/MPlibTr%i%s}",on,os))
847 else
848 texsprint(format("\\special{pdf:put @MPlibTr<</MPlibTr%i%s>>}",on,os))
849 end
850 end
851 end
852 return res,on
853 end
854
855 local function tr_pdf_pageresources(mode,opaq)
856 pgf_loaded = pgf_loaded or (newtoken and newtoken.create("pgfutil@everybye").cmd-
  name == "assign_toks")
857 local res, on_on, off_on = "", nil, nil
858 res, off_on = update_tr_res(res, "Normal", 1)
859 res, on_on = update_tr_res(res, mode, opaq)
860 if pdfmode then
861 if res \approx \frac{77}{10} then
862 local tpr = texget("pdfpageresources") -- respect luaotfload-colors
863 local no_extgs = not stringfind(tpr,"/ExtGState<<.*>>")
864 local pgf_pdf_loaded = no_extgs and pgf_loaded
865 if pgf_pdf_loaded then
866 texsprint(format("\\csname pgf@sys@addpdfresource@extgs@plain\\endcsname{%s}",res))
867 else
868 if no_extgs then
869 tpr = tpr.."/ExtGState<<>>"
870 end
871 tpr = tpr:gsub("/ExtGState<<","%1"..res)
872 texset("global","pdfpageresources",tpr)
873 end
874 end
875 else
876 if not pgf_loaded then
877 texsprint(format("\\special{pdf:put @resources<</ExtGState @MPlibTr>>}"))
878 end
879 end
880 return on_on, off_on
881 end
882
883 local shading_res
884 local getpageres = pdf.getpageresources or function() return pdf.pageresources end
885 local setpageres = pdf.setpageresources or function(s) pdf.pageresources = s end
886
887 local function shading initialize ()
888 shading_res = \{\}889 if pdfmode and luatexbase.callbacktypes and luatexbase.callbacktypes.finish_pdf-
```

```
file then -- ltluatex
890 local shading_obj = pdf.reserveobj()
891 setpageres(format("%s/Shading %i 0 R",getpageres() or "",shading_obj))
892 luatexbase.add_to_callback("finish_pdffile", function()
893 pdf.immediateobj(shading_obj,format("<<%s>>",tableconcat(shading_res)))
894 end, "luamplib.finish_pdffile")
895 pdf_objs.finishpdf = true
896 end
897 end
898
899 local function sh_pdfpageresources(shtype,domain,colorspace,colora,colorb,coordinates)
900 if not shading_res then shading_initialize() end
901 local os = format("<</FunctionType 2/Domain [ %s ]/C0 [ %s ]/C1 [ %s ]/N 1>>",
902 domain, colora, colorb)
903 local funcobj = pdfmode and format("%i 0 R",update_pdfobjs(os)) or os
904 os = format("<</ShadingType %i/ColorSpace /%s/Function %s/Coords [ %s ]/Extend [ true true ]/An-
  tiAlias true>>",
905 shtype, colorspace, funcobj, coordinates)
906 local on, new = update_pdfobjs(os)
907 if pdfmode then
908 if new then
909 local res = format("/MPlibSh%i %i 0 R", on, on)
910 if pdf_objs.finishpdf then
911 shading_res[#shading_res+1] = res
912 else
913 local pageres = getpageres() or ""
914 if not stringfind(pageres,"/Shading<<.*>>") then
915 pageres = pageres.."/Shading<<>>"
916 end
917 pageres = pageres:gsub("/Shading<<","%1"..res)
918 setpageres(pageres)
919 end
920 end
921 else
922 if new then
923 texsprint(format("\\special{pdf:put @MPlibSh<</MPlibSh%i%s>>}",on,os))
924 end
925 texsprint(format("\\special{pdf:put @resources<</Shading @MPlibSh>>}"))
926 end
927 return on
928 end
929
930 local function color_normalize(ca,cb)
931 if #cb == 1 then
932 if #ca == 4 then
933 cb[1], cb[2], cb[3], cb[4] = 0, 0, 0, 1-cb[1]
934 else -- #ca = 3
935 cb[1], cb[2], cb[3] = cb[1], cb[1], cb[1]
936 end
937 elseif #cb == 3 then -- #ca == 4
```

```
938 cb[1], cb[2], cb[3], cb[4] = 1-cb[1], 1-cb[2], 1-cb[3], 0
939 end
940 end
941
942 local prev_override_color
943
944 local function do_preobj_color(object,prescript)
945 -- transparency
946 local opaq = prescript and prescript.tr_transparency
947 local tron_no, troff_no
948 if opaq then
949 local mode = prescript.tr_alternative or 1
950 mode = transparancy_modes[tonumber(mode)]
951 tron_no, troff_no = tr_pdf_pageresources(mode,opaq)
952 pdf_literalcode("/MPlibTr%i gs",tron_no)
953 end
954 -- color
955 local override = prescript and prescript.MPlibOverrideColor
956 if override then
957 if pdfmode then
958 pdf_literalcode(override)
959 override = nil
960 else
961 texsprint(format("\\special{color push %s}",override))
962 prev_override_color = override
963 end
964 else
965 local cs = object.color
966 if cs and #cs > 0 then
967 pdf_literalcode(luamplib.colorconverter(cs))
968 prev_override_color = nil
969 elseif not pdfmode then
970 override = prev_override_color
971 if override then
972 texsprint(format("\\special{color push %s}",override))
973 end
974 end
975 end
976 -- shading
977 local sh_type = prescript and prescript.sh_type
978 if sh_type then
979 local domain = prescript.sh_domain
980 local centera = stringexplode(prescript.sh_center_a)
981 local centerb = stringexplode(prescript.sh_center_b)
982 for _, t in pairs({centera, centerb}) do
983 for i,v in ipairs(t) do
984 t[i] = format("%f", v)
985 end
986 end
987 centera = tableconcat(centera," ")
```

```
988 centerb = tableconcat(centerb," ")
989 local colora = prescript.sh_color_a or {0};
990 local colorb = prescript.sh_color_b or {1};
991 for _,t in pairs({colora,colorb}) do
992 for i,v in ipairs(t) do
993 t[i] = format("%.3f",v)
994 end
995 end
996 if #colora > #colorb then
997 color_normalize(colora,colorb)
998 elseif #colorb > #colora then
999 color_normalize(colorb,colora)
1000 end
1001 local colorspace
1002 if #colorb == 1 then colorspace = "DeviceGray"
1003 elseif #colorb == 3 then colorspace = "DeviceRGB"
1004 elseif #colorb == 4 then colorspace = "DeviceCMYK"
1005 else return troff_no,override
1006 end
1007 colora = tableconcat(colora, " ")
1008 colorb = tableconcat(colorb, "")
1009 local shade_no
1010 if sh_type == "linear" then
1011 local coordinates = tableconcat({centera, centerb},"")
1012 shade_no = sh_pdfpageresources(2,domain,colorspace,colora,colorb,coordinates)
1013 elseif sh_type == "circular" then
1014 local radiusa = format("%f",prescript.sh_radius_a)
1015 local radiusb = format("%f",prescript.sh_radius_b)
1016 local coordinates = tableconcat({centera, radiusa, centerb, radiusb},"")
1017 shade_no = sh_pdfpageresources(3,domain,colorspace,colora,colorb,coordinates)
1018 end
1019 pdf_literalcode("q /Pattern cs")
1020 return troff_no,override,shade_no
1021 end
1022 return troff_no,override
1023 end
1024
1025 local function do_postobj_color(tr,over,sh)
1026 if sh then
1027 pdf_literalcode("W n /MPlibSh%s sh Q",sh)
1028 end
1029 if over then
1030 texsprint("\\special{color pop}")
1031 end
1032 if tr then
1033 pdf_literalcode("/MPlibTr%i gs",tr)
1034 end
1035 end
1036
```

```
End of btex – etex and Transparency/Shading patch.
1037
1038 local function flush(result, flusher)
1039 if result then
1040 local figures = result.fig
1041 if figures then
1042 for f=1, #figures do
1043 info("flushing figure %s",f)
1044 local figure = figures[f]
1045 local objects = getobjects(result,figure,f)
1046 local fignum = tonumber(stringmatch(figure:filename(),"([%d]+)$") or fig-
  ure:charcode() or 0)
1047 local miterlimit, linecap, linejoin, dashed = -1, -1, -1, false
1048 local bbox = figure:boundingbox()
1049 local llx, lly, urx, ury = bbox[1], bbox[2], bbox[3], bbox[4] -- faster than un-
  pack
1050 if urx < llx then
1051 -- invalid
1052 pdf_startfigure(fignum,0,0,0,0)
1053 pdf_stopfigure()
1054 else
```
Insert verbatimtex code before mplib box. And prepare for those codes that will be executed afterwards.

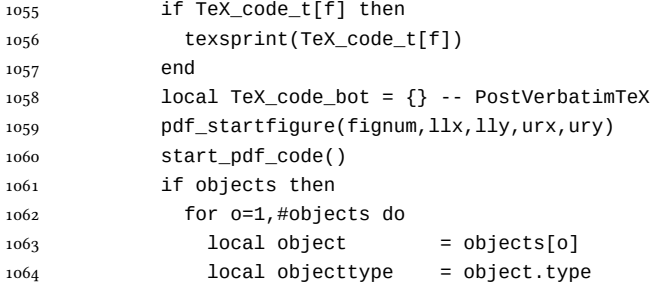

Change from ConTEXt code: the following 7 lines are part of the btex...etex patch. Again, colors are processed at this stage. Also, we collect TEX codes that will be executed after flushing.

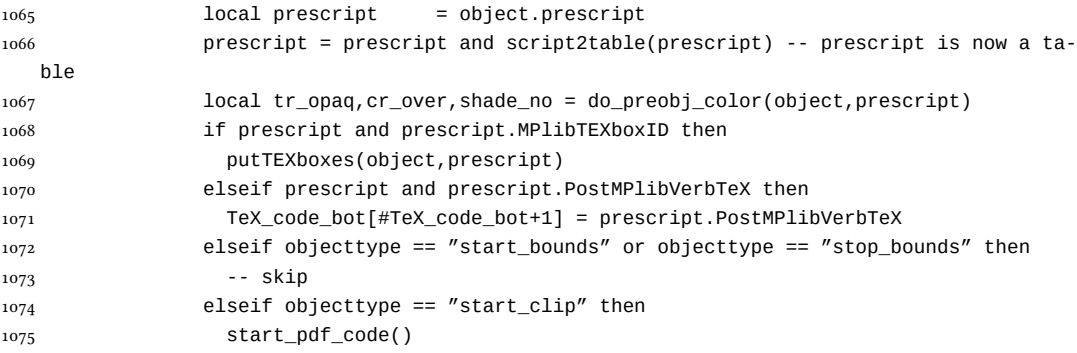

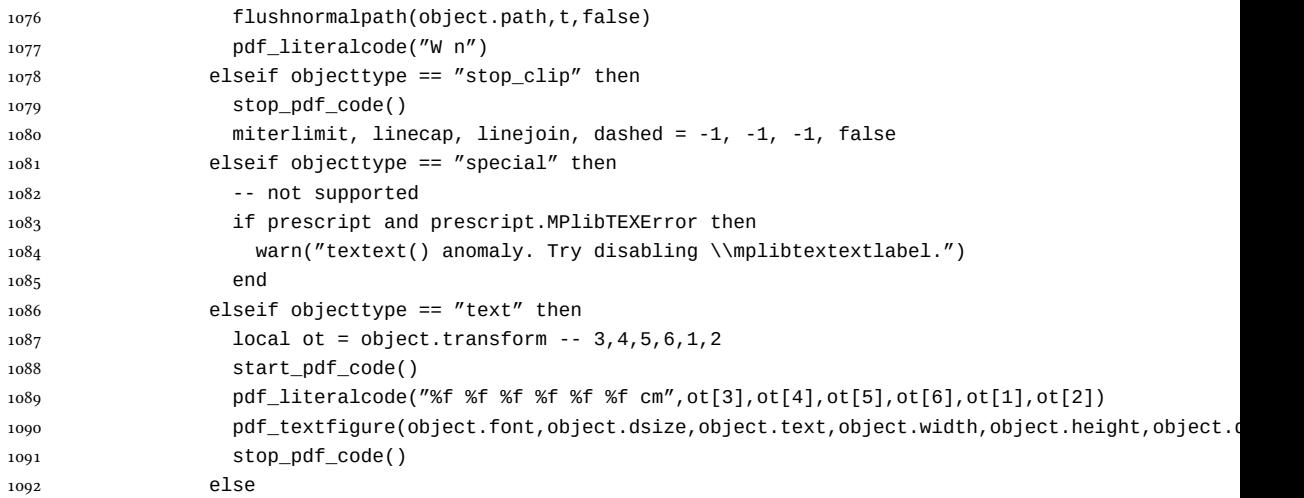

Color stuffs are modified and moved to several lines above.

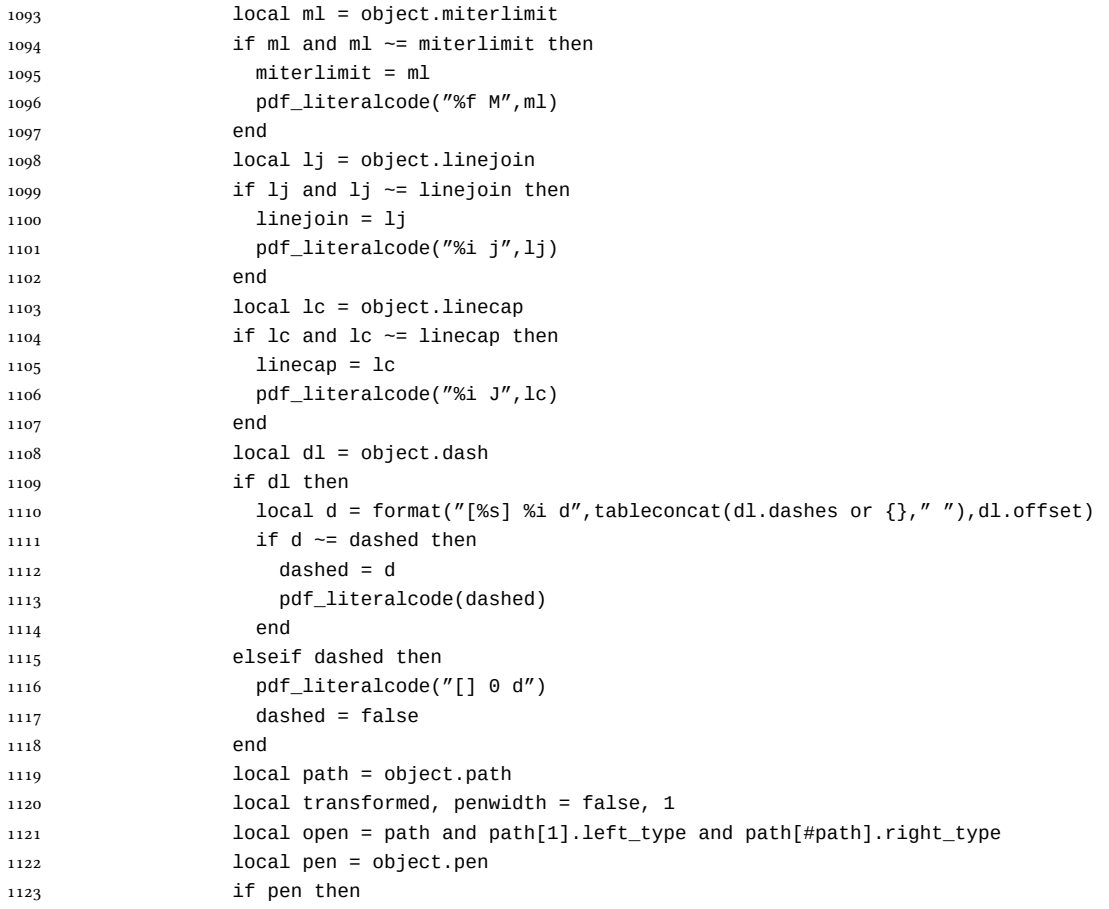

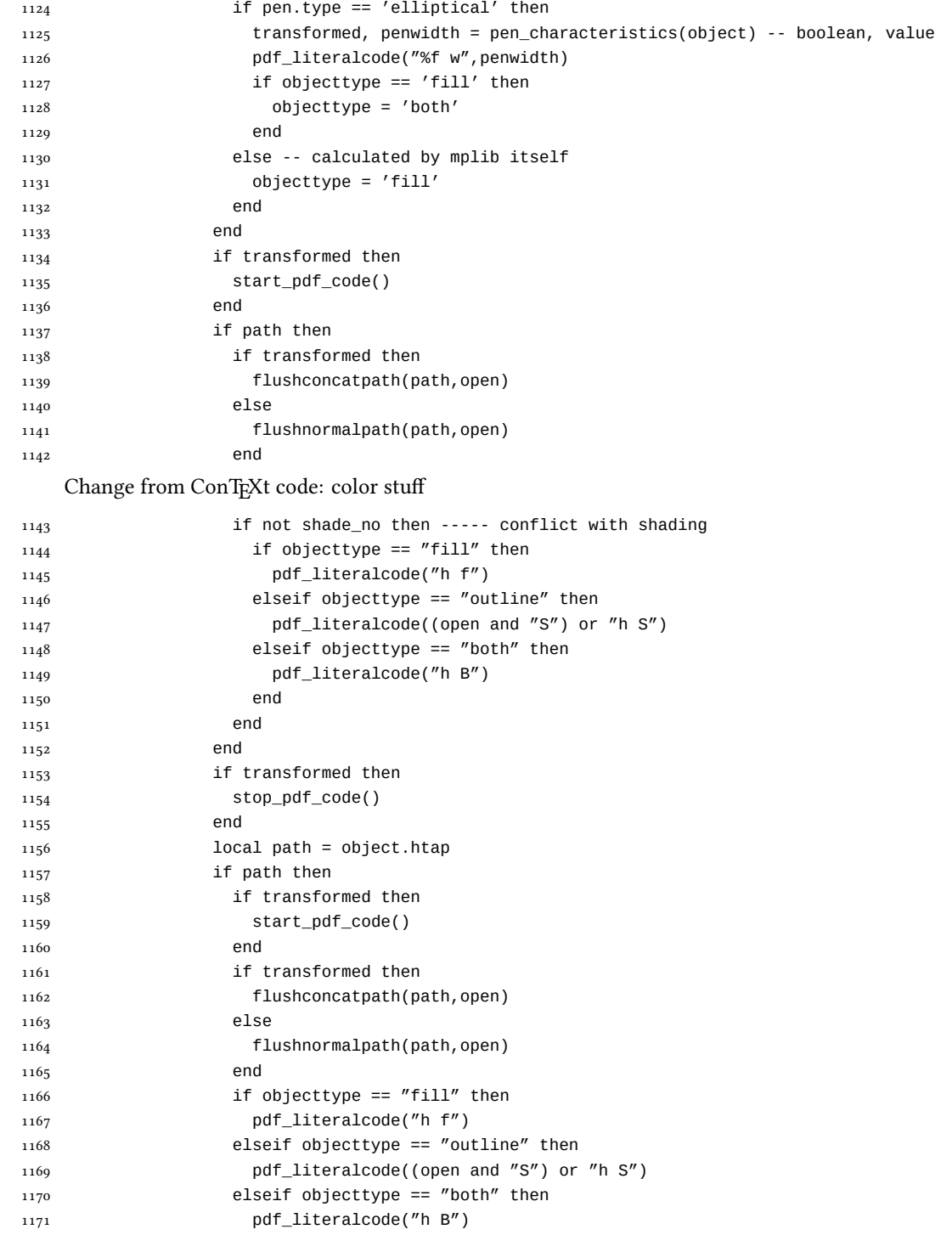

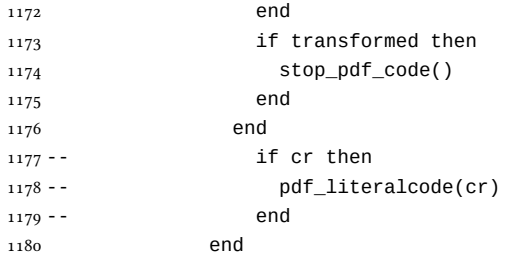

Added to ConTEXt code: color stuff. And execute verbatimtex codes.

```
1181 do_postobj_color(tr_opaq,cr_over,shade_no)
1182 end
1183 end
1184 stop_pdf_code()
1185 pdf_stopfigure()
1186 if #TeX_code_bot > 0 then
1187 texsprint(TeX_code_bot)
1188 end
1189 end
1190 end
1191 end
1192 end
1193 end
1194 luamplib.flush = flush
1195
1196 local function colorconverter(cr)
1197 local n = #cr
1198 if n == 4 then
1199 local c, m, y, k = cr[1], cr[2], cr[3], cr[4]1200 return format("%.3f %.3f %.3f %.3f k %.3f %.3f %.3f %.3f K",c,m,y,k,c,m,y,k), "0 g 0 G"
1201 elseif n == 3 then
_{1202} local r, g, b = cr[1], cr[2], cr[3]
1203 return format("%.3f %.3f %.3f rg %.3f %.3f %.3f RG",r,g,b,r,g,b), "0 g 0 G"
1204 else
1205 local s = cr[1]1206 return format("%.3f g %.3f G",s,s), "0 g 0 G"
1207 end
1208 end
1209 luamplib.colorconverter = colorconverter
```
## 2.2 TEX package

1210 (\*package)

```
First we need to load some packages.
1211 \bgroup\expandafter\expandafter\expandafter\egroup
1212 \expandafter\ifx\csname selectfont\endcsname\relax
1213 \input luatexbase-modutils.sty
1214 \else
```

```
1215 \NeedsTeXFormat{LaTeX2e}
1216 \ProvidesPackage{luamplib}
1217 [2015/10/02 v2.11.1 mplib package for LuaTeX]
1218 \RequirePackage{luatexbase-modutils}
1219 \fi
    Loading of lua code.
1220 \RequireLuaModule{luamplib}
    Set the format for metapost.
1221 \def\mplibsetformat#1{%
1222 \directlua{luamplib.setformat("\luatexluaescapestring{#1}")}}
    luamplib works in both PDF and DVI mode, but only DVIPDFMx is supported cur-
rently among a number of DVI tools. So we output a warning.
1223 \ifnum\pdfoutput>0
1224 \let\mplibtoPDF\pdfliteral
1225 \else
1226 \def\mplibtoPDF#1{\special{pdf:literal direct #1}}
1227 \ifcsname PackageWarning\endcsname
1228 \PackageWarning{luamplib}{take dvipdfmx path, no support for other dvi tools cur-
   rently.}
1229 \else
1230 \write16{}
1231 \write16{luamplib Warning: take dvipdfmx path, no support for other dvi tools cur-
   rently.}
1232 \write16{}
1233 \fi
1234 \fi
1235 \def\mplibsetupcatcodes{%
1236 %catcode'\{=12 %catcode'\}=12
1237 \catcode'\#=12 \catcode'\^=12 \catcode'\~=12 \catcode'\_=12
1238 \catcode'\&=12 \catcode'\$=12 \catcode'\%=12 \catcode'\^^M=12 \endlinechar=10
1239 }
    Make btex...etex box zero-metric.
1240 \def\mplibputtextbox#1{\vbox to 0pt{\vss\hbox to 0pt{\raise\dp#1\copy#1\hss}}}
1241 \newcount\mplibstartlineno
1242 \def\mplibpostmpcatcodes{%
1243 \catcode'\{=12 \catcode'\}=12 \catcode'\#=12 \catcode'\%=12 }
1244 \def\mplibreplacenewlinebr{%
1245 \begingroup \mplibpostmpcatcodes \mplibdoreplacenewlinebr}
1246\begingroup\lccode'\~='\^^M \lowercase{\endgroup
1247 \def\mplibdoreplacenewlinebr#1^^J{\endgroup\luatexscantextokens{{}#1~}}}
    The Plain-specific stuff.
1248 \bgroup\expandafter\expandafter\expandafter\egroup
1249 \expandafter\ifx\csname selectfont\endcsname\relax
1250 \def\mplibreplacenewlinecs{%
1251 \begingroup \mplibpostmpcatcodes \mplibdoreplacenewlinecs}
1252\begingroup\lccode'\~='\^^M \lowercase{\endgroup
1253 \def\mplibdoreplacenewlinecs#1^^J{\endgroup\luatexscantextokens{\relax#1~}}}
```

```
1254 \def\mplibcode{%
1255 \mplibstartlineno\inputlineno
1256 \begingroup
1257 \begingroup
1258 \mplibsetupcatcodes
1259 \mplibdocode
1260 }
1261 \long\def\mplibdocode#1\endmplibcode{%
1262 \endgroup
1263 \ifdefined\mplibverbatimYes
1264 \directlua{luamplib.tempdata = luamplib.protecttextextVerbatim([===[\detok-
   enize{#1}]===])}%
1265 \directlua{luamplib.processwithTEXboxes(luamplib.tempdata)}%
1266 \else
1267 \edef\mplibtemp{\directlua{luamplib.protecttextext([===[\unexpanded{#1}]===])}}%
1268 \directlua{ tex.sprint(luamplib.mpxcolors) }%
1269 \directlua{luamplib.tempdata = luamplib.makeTEXboxes([===[\mplibtemp]===])}%
1270 \directlua{luamplib.processwithTEXboxes(luamplib.tempdata)}%
1271 \fi
1272 \endgroup
1273 \ifnum\mplibstartlineno<\inputlineno\expandafter\mplibreplacenewlinecs\fi
1274 }
1275 \else
    The LAT<sub>E</sub>X-specific parts: a new environment.
1276 \newenvironment{mplibcode}{%
1277 \global\mplibstartlineno\inputlineno
1278 \toks@{}\ltxdomplibcode
1279 }{}
1280 \def\ltxdomplibcode{%
1281 \begingroup
1282 \mplibsetupcatcodes
1283 \ltxdomplibcodeindeed
1284 }
1285 \def\mplib@mplibcode{mplibcode}
1286 \long\def\ltxdomplibcodeindeed#1\end#2{%
1287 \endgroup
1288 \toks@\expandafter{\the\toks@#1}%
1289 \def\mplibtemp@a{#2}\ifx\mplib@mplibcode\mplibtemp@a
1290 \ifdefined\mplibverbatimYes
1291 \directlua{luamplib.tempdata = luamplib.protecttextextVerbatim([===[\the\toks@]===])}%
1292 \directlua{luamplib.processwithTEXboxes(luamplib.tempdata)}%
1293 \else
1294 \edef\mplibtemp{\directlua{luamplib.protecttextext([===[\the\toks@]===])}}%
1295 \directlua{ tex.sprint(luamplib.mpxcolors) }%
1296 \directlua{luamplib.tempdata=luamplib.makeTEXboxes([===[\mplibtemp]===])}%
1297 \directlua{luamplib.processwithTEXboxes(luamplib.tempdata)}%
1298 \fi
1299 \end{mplibcode}%
1300 \ifnum\mplibstartlineno<\inputlineno
```

```
1302 \fi
1303 \else
1304 \toks@\expandafter{\the\toks@\end{#2}}\expandafter\ltxdomplibcode
1305 \fi
1306 }
1307 \fi
1308 \def\mplibverbatim#1{%
1309 \begingroup
1310 \def\mplibtempa{#1}\def\mplibtempb{enable}%
1311 \expandafter\endgroup
1312 \ifx\mplibtempa\mplibtempb
1313 \let\mplibverbatimYes\relax
1314 \else
1315 \let\mplibverbatimYes\undefined
1316 \fi
1317 }
    \everymplib & \everyendmplib: macros redefining \everymplibtoks & \ev-
eryendmplibtoks respectively
1318 \newtoks\everymplibtoks
1319 \newtoks\everyendmplibtoks
1320 \protected\def\everymplib{%
1321 \mplibstartlineno\inputlineno
1322 \begingroup
1323 \mplibsetupcatcodes
1324 \mplibdoeverymplib
1325 }
1326 \long\def\mplibdoeverymplib#1{%
1327 \endgroup
1328 \everymplibtoks{#1}%
1329 \ifnum\mplibstartlineno<\inputlineno\expandafter\mplibreplacenewlinebr\fi
1330 }
1331 \protected\def\everyendmplib{%
1332 \mplibstartlineno\inputlineno
1333 \begingroup
1334 \mplibsetupcatcodes
1335 \mplibdoeveryendmplib
1336 }
1337 \long\def\mplibdoeveryendmplib#1{%
1338 \endgroup
1339 \everyendmplibtoks{#1}%
1340 \ifnum\mplibstartlineno<\inputlineno\expandafter\mplibreplacenewlinebr\fi
1341 }
1342 \def\mpdim#1{ begingroup \the\dimexpr #1\relax\space endgroup } % gmp.sty
    Support color/xcolor packages. User interface is: \mpcolor{teal} or \mpcolor[HTML]{008080},
for example.
1343 \def\mplibcolor#1{%
1344 \def\set@color{\edef#1{1 withprescript "MPlibOverrideColor=\current@color"}}%
```
1301 \expandafter\expandafter\expandafter\mplibreplacenewlinebr

```
1345 \color
```

```
1346 }
_{1347} \def\mplibnumbersystem#1{\directlua{luamplib.numbersystem = "#1"}}
1348 \def\mplibmakenocache#1{\mplibdomakenocache #1,*,}
1349 \def\mplibdomakenocache#1,{%
1350 \ifx\empty#1\empty
1351 \expandafter\mplibdomakenocache
1352 \else
1353 \iint x^* \#1 \le l \le l1354 \directlua{luamplib.noneedtoreplace["#1.mp"]=true}%
1355 \expandafter\expandafter\expandafter\mplibdomakenocache
1356 \fi
1357 \fi
1358 }
1359 \def\mplibcancelnocache#1{\mplibdocancelnocache #1, *, }
1360 \def\mplibdocancelnocache#1,{%
1361 \ifx\empty#1\empty
1362 \expandafter\mplibdocancelnocache
1363 \else
1364 \ifx*#1\else
1365 \directlua{luamplib.noneedtoreplace["#1.mp"]=false}%
1366 \expandafter\expandafter\expandafter\mplibdocancelnocache
1367 \fi
1368 \fi
1369 }
1370 \def\mplibcachedir#1{\directlua{luamplib.getcachedir("\unexpanded{#1}")}}
1371 \def\mplibtextextlabel#1{%
1372 \begingroup
1373 \def\tempa{enable}\def\tempb{#1}%
1374 \ifx\tempa\tempb
1375 \directlua{luamplib.textextlabel = true}%
1376 \else
1377 \directlua{luamplib.textextlabel = false}%
1378 \fi
1379 \endgroup
1380 }
1381 \def\mplibcodeinherit#1{%
1382 \begingroup
1383 \def\tempa{enable}\def\tempb{#1}%
1384 \ifx\tempa\tempb
1385 \directlua{luamplib.codeinherit = true}%
1386 \else
1387 \directlua{luamplib.codeinherit = false}%
1388 \fi
1389 \endgroup
1390 }
    We use a dedicated scratchbox.
1391\ifx\mplibscratchbox\undefined \newbox\mplibscratchbox \fi
```

```
We encapsulate the litterals.
1392 \def\mplibstarttoPDF#1#2#3#4{%
```

```
1395 \xdef\MPurx{#3}\xdef\MPury{#4}%
1396 \xdef\MPwidth{\the\dimexpr#3bp-#1bp\relax}%
1397 \xdef\MPheight{\the\dimexpr#4bp-#2bp\relax}%
1398 \parskip0pt%
1399 \leftskip0pt%
1400 \parindent0pt%
1401 \everypar{}%
1402 \setbox\mplibscratchbox\vbox\bgroup
1403 \noindent
1404 }
1405 \def\mplibstoptoPDF{%
1406 \egroup %
1407 \setbox\mplibscratchbox\hbox %
1408 {\hskip-\MPllx bp%
1409 \raise-\MPlly bp%
1410 \box\mplibscratchbox}%
1411 \setbox\mplibscratchbox\vbox to \MPheight
1412 {\vfill
1413 \hsize\MPwidth
1414 \wd\mplibscratchbox0pt%
1415 \ht\mplibscratchbox0pt%
1416 \dp\mplibscratchbox0pt%
1417 \box\mplibscratchbox}%
1418 \wd\mplibscratchbox\MPwidth
1419 \ht\mplibscratchbox\MPheight
1420 \box\mplibscratchbox
1421 \egroup
1422 }
    Text items have a special handler.
1423 \def\mplibtextext#1#2#3#4#5{%
1424 \begingroup
1425 \setbox\mplibscratchbox\hbox
1426 {\font\temp=#1 at #2bp%
1427 \temp
1428 #3}%
1429 \setbox\mplibscratchbox\hbox
1430 {\hskip#4 bp%
1431 \raise#5 bp%
1432 \box\mplibscratchbox}%
1433 \wd\mplibscratchbox0pt%
1434 \ht\mplibscratchbox0pt%
1435 \dp\mplibscratchbox0pt%
1436 \box\mplibscratchbox
1437 \endgroup
1438 }
```
1393 \hbox\bgroup

\xdef\MPllx{#1}\xdef\MPlly{#2}%

input luamplib.cfg when it exists

 \openin0=luamplib.cfg \ifeof0 \else \closein0 \input luamplib.cfg  $_{1443}$  \fi

That's all folks!  $_{1444}\left\langle\right/$ package $\right\rangle$ 

# 3 The GNU GPL License v2

The GPL requires the complete license text to be distributed along with the code. I recommend the canonical source, instead: [http://www.gnu.org/licenses/old-licenses/](http://www.gnu.org/licenses/old-licenses/gpl-2.0.html) [gpl-2.0.html](http://www.gnu.org/licenses/old-licenses/gpl-2.0.html). But if you insist on an included copy, here it is. You might want to zoom in.

GNU GENERAL PUBLIC LICENSE

Version 2, June 1991 Copyright  $@$  1989, 1991 Free Software Fou 51 Franklin Street, Fifth Floor, Boston, MA 02110-1301, USA Everyone is permitted to copy and distribute verbatim copies of this license document, but changing it is not allowed.

The licenses for most software and the comparison of the comparison is observed to the control of the control of the control of the control of the control of the control of the control of the control of the control of the When we produce from some are metering to freedom, not are price Our Germann and prince of the real Politic Lie<br>stress are designed to make sure that you have the freedom to distribute<br>the copies of free subwards (and cha

modify it.<br>The complet of your distribute copies of such a program, whether gratis or for a fee,<br>you must give the receipents all the rights that you have. You must make sure that<br>they, too, receive or can get the source so usey know usen 1 ngus.<br>We protect your rights with two steps: (1) copyright the software, and (2) offer<br>this license which gives you legal permission to copy, distribute and/or modify

software.<br>Also, for each author's protection and ours, we want to make certain that ever

Also, for each ambre<br>S protection and ours, we want to make certain that every-heliot and<br> $\alpha$  can concurred by the state and passed on, we want it receive<br>are the software. If the software is nondified by conscore the an

rum:<br>Terms and conditions for copying, distribution and modification follow.<br>TERMS AND CONDITIONS FOR COPYING, DISTRIBUTION AND<br>MODIFICATION

The Lie<br>mate applies to any program or other work which contains a notice placed by the copyright holder a<br>sying it may be distributed under the terms of this General Poble Lie<br>cance. The Program  $\gamma$  between the same of the Program or a portion of it, either verbatim or with modifications and<br>or the translated into another language. (Hereinafter, translation is included with<br>cust limitation in the term "modification"). Each license is ad not restricted, and the output from the Program is covered only if its contents constitute a work based on the Program (independent of having been made by running the Program). Whether that is true depends on what the Prog

does.<br> Now may copy and distribute verbatim copies of the Program's source code as<br> you receive it, in any mediatom, provided that you complex<br>outs/such and projections parally provided by the procedure of the parameter<br>o

You may charge a fee for the physical act of transferring a copy, and you may at your option offer warranty protection in exchange for a fee.

at your opnon oner warranty protection in exchange tor a ree.<br>  $\chi$  You may modify your copy or copies of the Program or any pertion of it, thus<br>
forming a work based on the Program, and copy and distribute such modificat

erea on uners conausance.<br>
Since the modified files to carry prominent notices stating that you changed the files and the date of any change.<br>
that is word that is the date of any change.<br>
On you must cause any work that

of this Licence. (c) the mediatory of the mediatory of the mediatory of the mediator of the mediator of the mediatory was presented the mediatory was the mediatory was possible to the mediatory was possible and the mediat

These requirements apply to the modified work as a whole. If identifiable sections of that work are not derived from the Program, and can be reasonably considered independent and separate works in themselves, then this Lic considered independent and separate works in themselves, then this License, and its terms, do not apply to those sections when you distribute them as separate works. But when you distribute the same sections as part of a on the terms of this License, whose permissions for other licensees extend to<br>the entire whole, and thus to each and every part regardless of who wrote it.<br>Thus, it is not the intent of this section to claim rights or cont Thus, it is not the intent of this section to claim rights or contest your rights<br>to work written entirely by you; rather, the intent is to exercise the right to<br>control the distribution of derivative or collective works b gram. gram.<br>In addition, mere aggregation of another work not based on the Program with<br>the Program (or with a work based on the Program) on a volume of a storage<br>or distribution medium does not bring the other work under the sc

License. 4. You may copy and distribute the Program (or a work based on it, under Sec-

You may copy and distribute the Program (or a work based on it, under Section 2) in object code or executable form under the terms of Sections 1 and 2 tion 2) in object code or executable form under the terrabove provided that you also do one of the following:

(a) Accompany it with the complete corresponding machine-readable Accompany it with the complete corresponding machine-readable source code, which must be distributed under the terms of Sections 1 source code, which must be distributed under the terms of Sections  $\boldsymbol{\imath}$  and  $\boldsymbol{\imath}$  above on a medium customarily used for software interchange; or,

or, <br> oncompany it with a written offer, valid for at least three years, to give<br> (b) Accompany it with a written once than your cost of physically performing source distribution, a complete machine-readable copy of the<br> corresponding source code, to be distributed under the terms of Sections 1 and 2 above on a medium customarily used for software interchange; or,

or, consequently with the information you received as to the offer to distribute corresponding source code. (This alternative is allowed only for moncommercial distribution and only if you received the program in object c

The source code for a work means the preferred form of the work for making modifications to it. For an encestable work, complete source code means all the minimum controls in the pair of the series units of the excepts to

accompanies the executable or object code is made by offering access to copy from a designated place, then offering equivalent access to copy the source of the control of the source code from the same place counts as dist

soys to may not copy, modify, and<br>license, or distribute the Program except as expressly provided under this License. Any attempt otherwise to copy, modify, sublivenes or distribute the Program is void, and will automatic

6. You are not required to accept this License, since you have not signed it. How-ever, nothing else grants you permission to modify or distribute the Program ever, nothing else grants you permission to modify or distribute the Program or it is derivative works. These actions are prohibited by law if you do not accept this License. Therefore, by modifying or distributing the Pr

meaniying une ruogiani un waxa saacsa un i.<br>
7. Each time yoo relativity that the Program), the recipient automatically receives a license from the original licens<br>
2. Only controlled the program subject to these terms an

If, as a consequence of a court judgment or alleg<br>or for any other reason (not limited to patent iss If, as a consequence of a costripind<br>proot or allegables of patent infringement of constructions are in<br>proof to for some procedure and  $\alpha$  for any other reason (not<br>limited to patent issues), conditions are imposed on y

it<br>cult circumstance, the banner of the section is interded to apply and the<br>rection as a whole is interded to apply in other extremation<br>ce.  $\alpha$  is in the sequence of this section to induce you to infining any part<br>acti tem; it is up to the author/donor to decide if he or she is willing to distribute<br>software through any other system and a licensee cannot impose that choice This section is intended to make thoroughly clear what is believed to be a consequence of the rest of this License.

consequence ou use reason units and the Program is restricted in certain countries either by patents on by copyrighted interfaces, the original copyright holder who places the Program under this License may add an explici

10. The Free Software Foundation may publish revised and/or new versions of the General Public License from time to time. Such new versions will be similar in spirit to the present version, but may differ in detail to add

problems or concerns.<br>Each version is given a distinguishing version number. If the Program specifies a<br>lifes a version number of this License which applies to it and "any later ver-<br>sion", you have the option of following tion. If the Program does not specify a version number of this License, you may choose any version ever published by the Free Software Found

may choose any version ever pubture<br>to by the rice Software rotingations. If you wish to inecroporate parts of the Program into other free programs<br>whose distribution conditions are different, write to the author to ask f from write to the Free Software Foundation; we sometimes make exceptions for this. Our decision will be guided by the two goals of preserving the free status of all derivatives of our free software and of promoting the sha

### No WARRANTY

12. Because the program is licensed free of charge, there is no warranty for the program, to the extent permitted by applicable law. Except when THE PROGRAM, TO THE EXTRY FRIMATTED BY APPAICABLE LAW. ENCERT WHEN COTHERED FOR DESCRIPTIONS THE CONDITION THROUGHS AND OR CONTRACTED STREET PROGRAM THROUGH THE PROCESSE. THE RESPONSE THE PROCESSE THE PROCESSE THE PROCESS AS TO THE QUALITY AND PERFORMANCE OF THE PROGRAM IS WITH YOU. SHOULD THE PROGRAM PROVE DEFECTIVE, YOU ASSUME THE COST OF ALL NECESSARY SER-VICING, REPAIR OR CORRECTION.

VICING, REPAIR OR CORRECTION.<br>13. In no event unless required by applicable law or agreed to in writing will any copyright holder, or any or<br>REDISTRIBUTE THE PROGRAM AS PERMITTED ABOVE, BE LIABLE TO YOU FOR DAM-<br>REDISTRIBU REPSITEMENTE THE PROGRAM AS PERMITTED AROYE, BE LABALE TO YOU FOR DAMAGES, INCLUDENCE AND CONTROL DESCRIPTION IN CASE AND ANGELES AND AN ARCHITECHT AND ANGELES AND AN ARCHITECHT OF OUR PROCESSION (NCLUDENCE OR CONTROL AND

End of Terms and Conditions

### Appendix: How to Apply These Terms to Your New Programs

If you develop a new program, and you want it to be of the greatest possible use to the public, the best way to achieve this is to make it free software which everyone the public, the best way to achieve this is to make it free software which everyone can redistribute and change under these terms.<br>To do so, attach the following motices to the program. It is safest to attach them to the can redist<br>To do so,<br>the start<br>and each<br>full notic

one line to give the program's name and a brief idea of what it does. Copyright (C) yyyy name of author

This program is free software; you can redistribute it and/or modify it under the terms of the GNU General Public License as published by the Free Software Foundation; either version 2 of the License, or (at your

option) any later version.<br>This program is distributed in the hope that it will be useful, but WITH-DUT ANY WARRANTY, without even the implied warranty of MER-CHANTABILITY or FITNESS FOR A PARTICULAR PURPOSE. See the GNU GNU General Public License for more details.<br>You should have received a copy of the GNU General Public License<br>along with this program; if not, write to the Free Software Foundation,<br>Inc., 51 Franklin Street, Fifth Floor,

Inc., 51 Frankini Street, Frith Frotor, Boxtoni, Arx 02110-1301, USA.<br>Also add information on how to contact you by electronic and paper mail.<br>If the program is interactive, make it output a short notice like this when it

as an uncertainty state. The system of a subset of the state of the common<br>vision comes with ARSOLUTELY NO WARRANTY; for details the state of<br>the value of the state of the state of the state of the state of<br>the state of t

The hypothetical commands abow  $w$  and show  $c$  should show the appropriate parts of the General Public License. Of course, the commands you use may be called the constraint goal of control associated constraint points of

Yoyodyne, Inc., hereby disclaims all copyright interest in the program 'Gnomovision' (which makes passes at compilers) written by James Hacker.

signature of Ty Coon, 1 April 1989<br>Ty Coon, President of Vice<br>This General Public License does not permit incorporating your program into pro-This General Public License does not permit incorporating your program into pro-<br>prichary programs. If your program is a subroutine library, you may consider it<br>more useful to permit linking proprietary applications with